### Projections

Daniel Leventhal Adapted from Brian Curless CSE 457 Autumn 2011

#### Reading

#### Further reading:

- Angel, 5.1-5.6
- Angel 5.8-5.9
- Foley, et al, Chapter 5.6 and Chapter 6
- David F. Rogers and J. Alan Adams, Mathematical Elements for Computer Graphics 2<sup>nd</sup> Ed., McGraw-Hill, New York, 1990, Chapter 2.
- I. E. Sutherland, R. F. Sproull, and R. A. Schumacker, A characterization of ten hidden surface algorithms, ACM Computing Surveys 6(1): 1-55, March 1974.

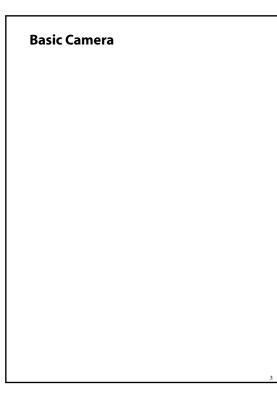

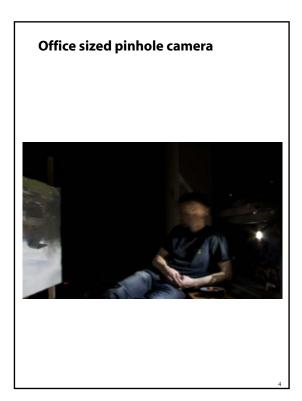

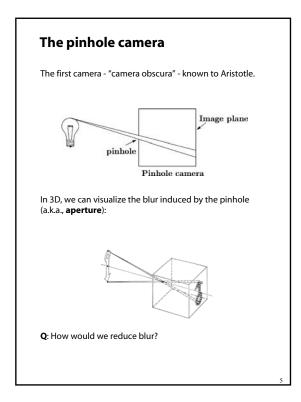

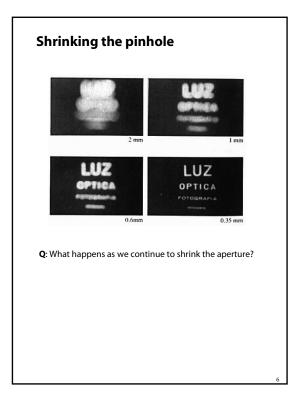

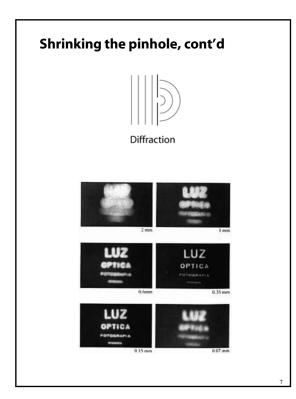

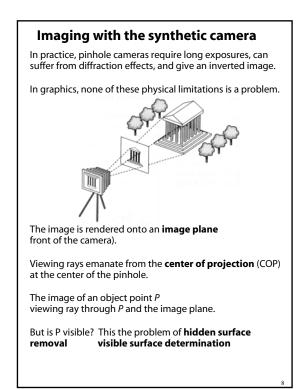

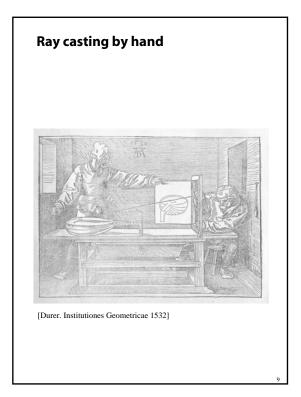

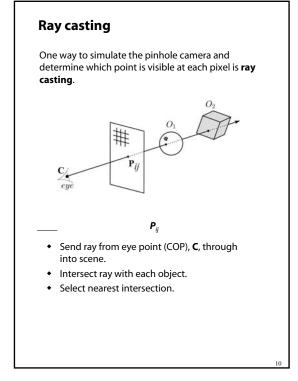

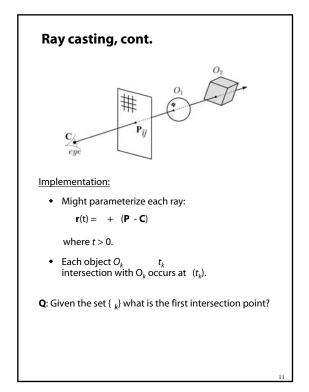

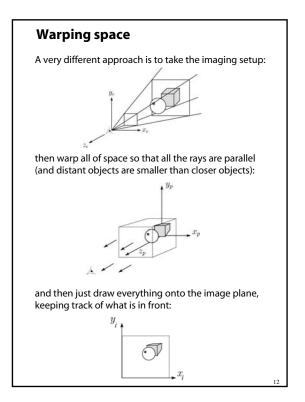

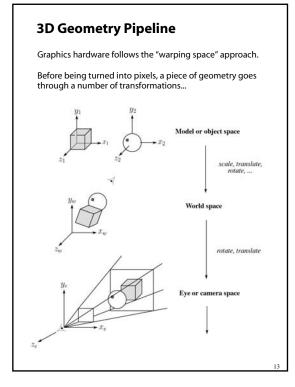

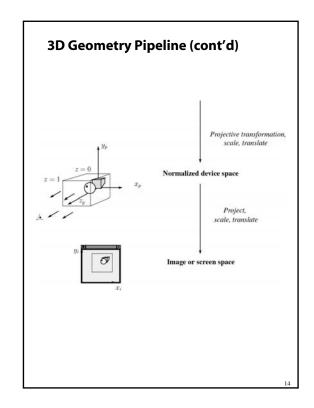

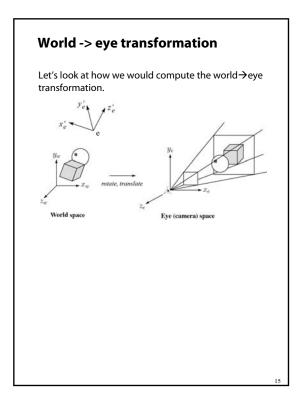

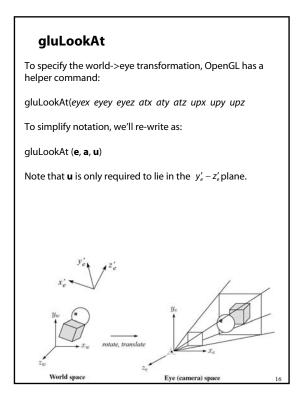

#### Projections

transform points in *n*-space to *m*-space, where *m*<*n* 

In 3-D, we map points from 3-space to the **projection plane** (PP) (a.k.a., image plane) along **projectors** (a.k.a., viewing rays) emanating from the center of projection (COP):

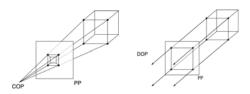

There are two basic types of projections:

- Perspective distance from COP to PP finite
- Parallel distance from COP to PP infinite

#### **Parallel projections**

For parallel projections, we specify a **direction of projection** (DOP) instead of a COP.

There are two types of parallel projections:

- Orthographic projection
  to PP
- Oblique projection to PP

We can write orthographic projection onto the z=0 plane with a simple matrix.

| $\begin{bmatrix} x' \\ y' \\ 1 \end{bmatrix} =$ | 1 | 0<br>1 | 0<br>0 | 0<br>0 | x<br>y          |
|-------------------------------------------------|---|--------|--------|--------|-----------------|
| 1                                               | 0 | 0      | 0      | 1      | <i>z</i><br>  1 |

Normally, we do not drop the z value right away. Why not?

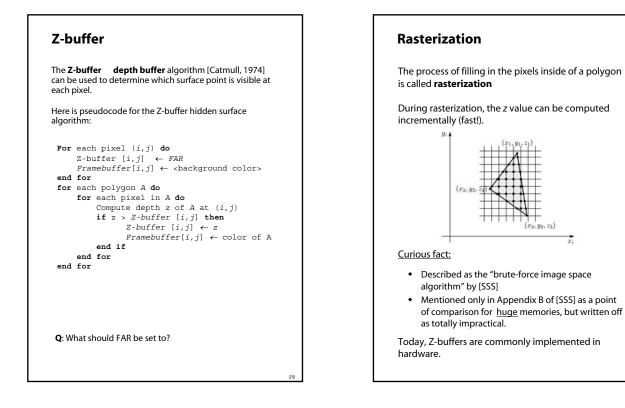

#### Properties of parallel projection

Properties of parallel projection:

- Not realistic looking
- Good for exact measurements
- Are actually a kind of affine transformation
  - Parallel lines remain parallel
  - Ratios are preserved
  - Angles not (in general) preserved
- Most often used in CAD, architectural drawings, etc., where taking exact measurement is important

#### **Derivation of perspective projection**

Consider the projection of a point onto the projection plane:

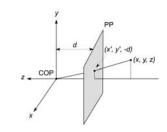

By similar triangles, we can compute how much the *x* and *y* coordinates are scaled:

[Note: Angel takes *d* thus avoids using a minus sign.]

# Homogeneous coordinates revisited

work with the last coordinate always set to one.

What happens if the coordinate is not one?

We divide all the coordinates by w

$$\begin{bmatrix} x \\ y \\ z \\ w \end{bmatrix} \rightarrow \begin{bmatrix} x/w \\ y/w \\ z/w \\ 1 \end{bmatrix}$$

If w = 1

Sometimes we call this division step the "perspective divide."

## Homogeneous coordinates and perspective projection

Now we can re-write the perspective projection as a matrix equation:

| [x'] [ | 1 | 0 | 0            | 0 | x ]    | $= \begin{bmatrix} x \\ y \\ -z/d \end{bmatrix}$ |
|--------|---|---|--------------|---|--------|--------------------------------------------------|
| y' =   | 0 | 1 | 0            | 0 | y<br>7 | = <i>y</i>                                       |
| [w']   | 0 | 0 | −1/ <i>d</i> | 0 | 1      | $\left\lfloor -z/d \right\rfloor$                |

After division by w, we get:

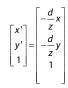

Again, projection implies dropping the *z* coordinate to give a 2D image, but we usually keep it around a little while longer.

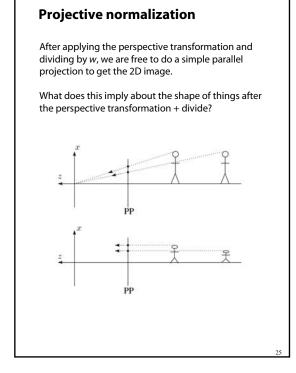

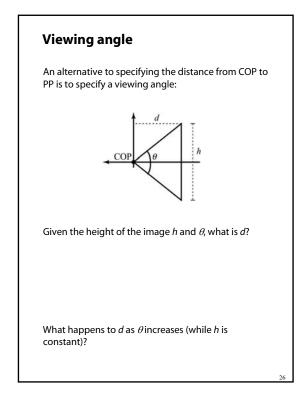

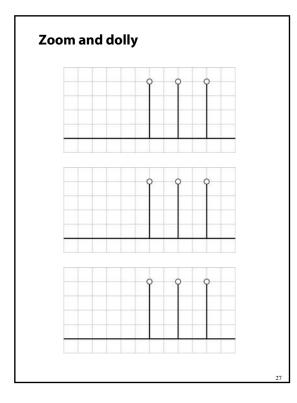

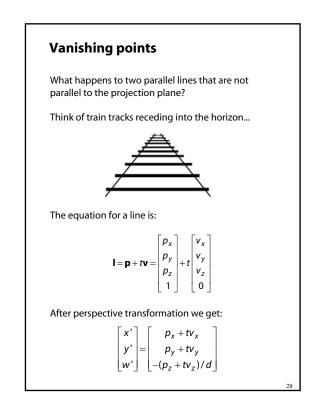

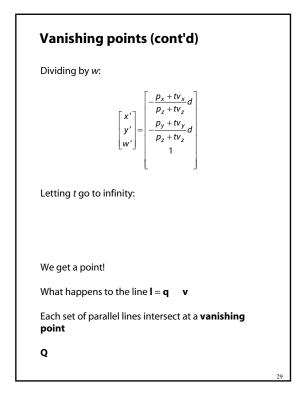

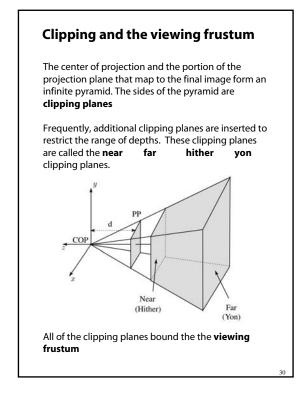

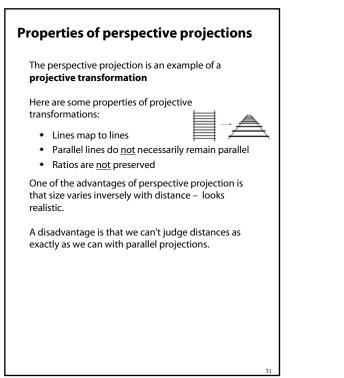

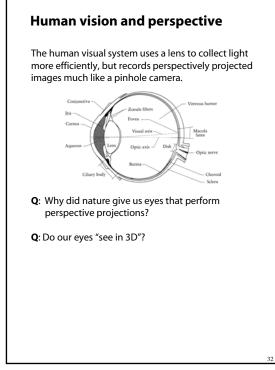

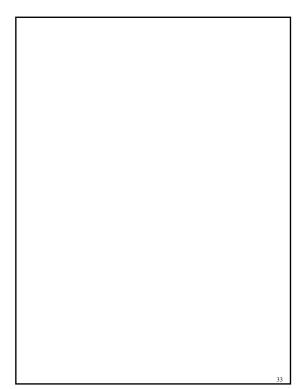

#### Summary

What to take away from this lecture:

- All the boldfaced words.
- An appreciation for the various coordinate systems used in computer graphics.
- How to compute the world->eye coordinate transformation with gluLookAt.
- How a pinhole camera works.
- How orthographic projection works.
- How the perspective transformation works.
- How we use homogeneous coordinates to represent perspective projections.
- The properties of vanishing points.
- The mathematical properties of projective transformations.